# **NSClientListener.dll**

The NSClientListener module is written to allow backwards compatibility with the old NSClient and check\_nt. It has a listener (server) that accepts checks from the check\_nt command and responds accordingly. Due to the nature of the protocol and the limitation in the client NRPE is recommended but if you like this works just fine for "simple things".

The following check\_nt checks are supported.

- CLIENTVERSION
- CPULOAD
- UPTIME
- USEDDISKSPACE
- MEMUSE
- SERVICESTATE
- PROCSTATE
- COUNTER

## **Configuration Sections**

### **NSClient Section**

*This is a wrapper page the actual data is on the following page NSClientListener/config*

1. [Ovreview](#page-0-0) 1. 1. 1. 1.

- 1. [port](#page-1-0)
- 2. [obfuscated\\_password](#page-1-1)
- 3. [password](#page-1-2)
- 4. [allowed\\_hosts](#page-1-3)
- 5. bind to address
- 6. [socket\\_timeout](#page-2-0)
- 7. [socket\\_back\\_log](#page-2-1)
- 8. [version](#page-2-2)

#### <span id="page-0-0"></span>**Ovreview**

This is the [NSClientListener] module configuration options.

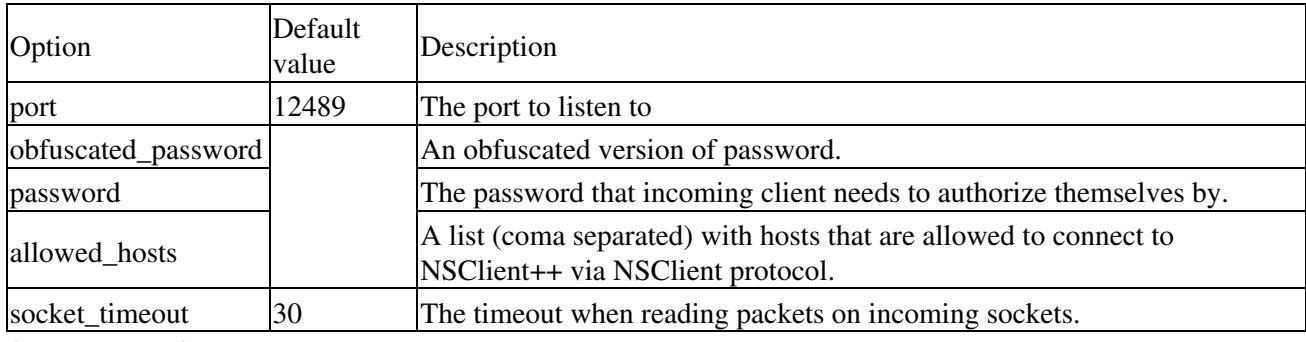

**Advanced options:**

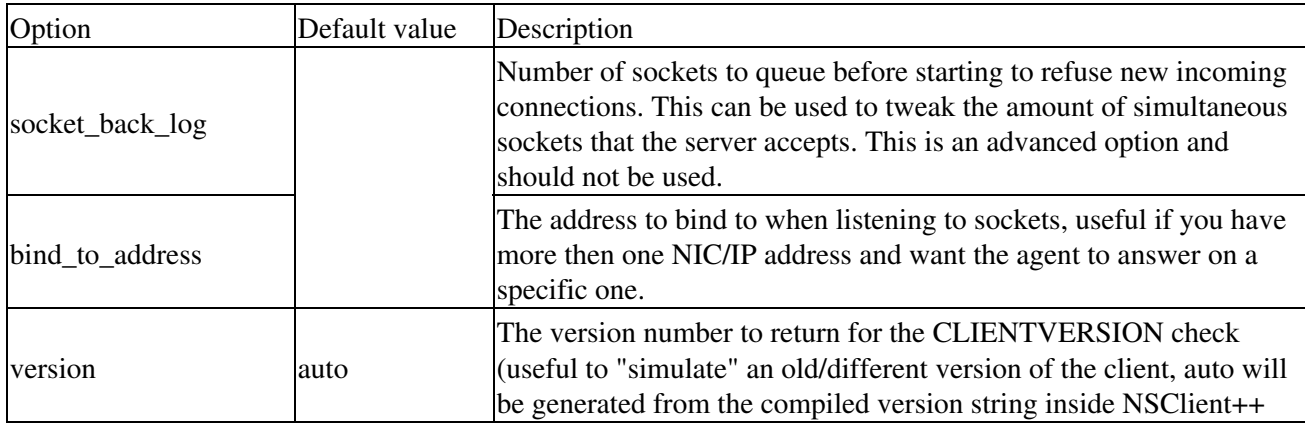

#### <span id="page-1-0"></span>**port**

The port to listen to

#### **Default**

12489

#### <span id="page-1-1"></span>**obfuscated\_password**

An obfuscated version of password. For more details refer to the password option below.

#### **Default**

Empty string whjich means we will use the value from password instead.

#### <span id="page-1-2"></span>**password**

The password that incoming client needs to authorize themselves by. This option will replace the one found under Settings for NSClient. If this is blank the option found under Settings will be used. If both are blank everyone will be granted access.

#### **Default**

Empty string whjich means we will use the value from password in the [Settings] section instead.

#### <span id="page-1-3"></span>**allowed\_hosts**

A list (coma separated) with hosts that are allowed to poll information from NSClient++. This will replace the one found under Setting for NSClient if present. If not present the same option found under Settings will be used. If both are blank all hosts will be allowed to access the system.

**BEWARE:** NSClient++ will not resolve the IP address of DNS entries if the service is set to startup automatically. Use an IP address instead or set cache\_allowed\_hosts=0 see above.

#### **Default**

Empty list (falls back to the one defined under [Settings]

#### <span id="page-1-4"></span>**bind\_to\_address**

The address to bind to when listening to sockets. If not specified the "first" (all?) one will be used (often the correct one).

#### **Values**

IP address of any interface of the server.

#### **Default**

Empty (first (all?) interface will be used)

#### <span id="page-2-0"></span>**socket\_timeout**

The timeout when reading packets on incoming sockets. If the data has not arrived within this time we will bail out. and discard the connection.

#### **Default**

30 seconds

#### <span id="page-2-1"></span>**socket\_back\_log**

Number of sockets to queue before starting to refuse new incoming connections. This can be used to tweak the amount of simultaneous sockets that the server accepts. This is an advanced option and should not be used.

#### <span id="page-2-2"></span>**version**

The version number to return for the CLIENTVERSION check (useful to "simulate" an old/different version of the client, auto will be generated from the compiled version string inside NSClient++

#### **Values**:

If given any str4ing will be returned unless auto in which case the proper version will be returned

#### **Default**

auto

## **Examples**

Check the size of C:\ and make sure it warns at  $80\%$  used and a critical warning at  $95\%$  used:

```
 define command {
 command_name check_nt_disk
 command_line $USER1$/check_nt -s passphrase -H $HOSTADDRESS$ -p 12489 
     -v USEDDISKSPACE -l $ARG1$ -w $ARG2$ -c $ARG3$
}
check_command check_nt_disk!c!80!95
```
#### Check Perfmon value for File IO reads

```
 define command {
 command_name check_io_read
 command_line /usr/local/nagios/libexec/check_nt -H $HOSTADDRESS$ 
     -v COUNTER -l "\\System\\File Read Bytes/sec"
}
check_command check_io_read
```